## **Demandes**

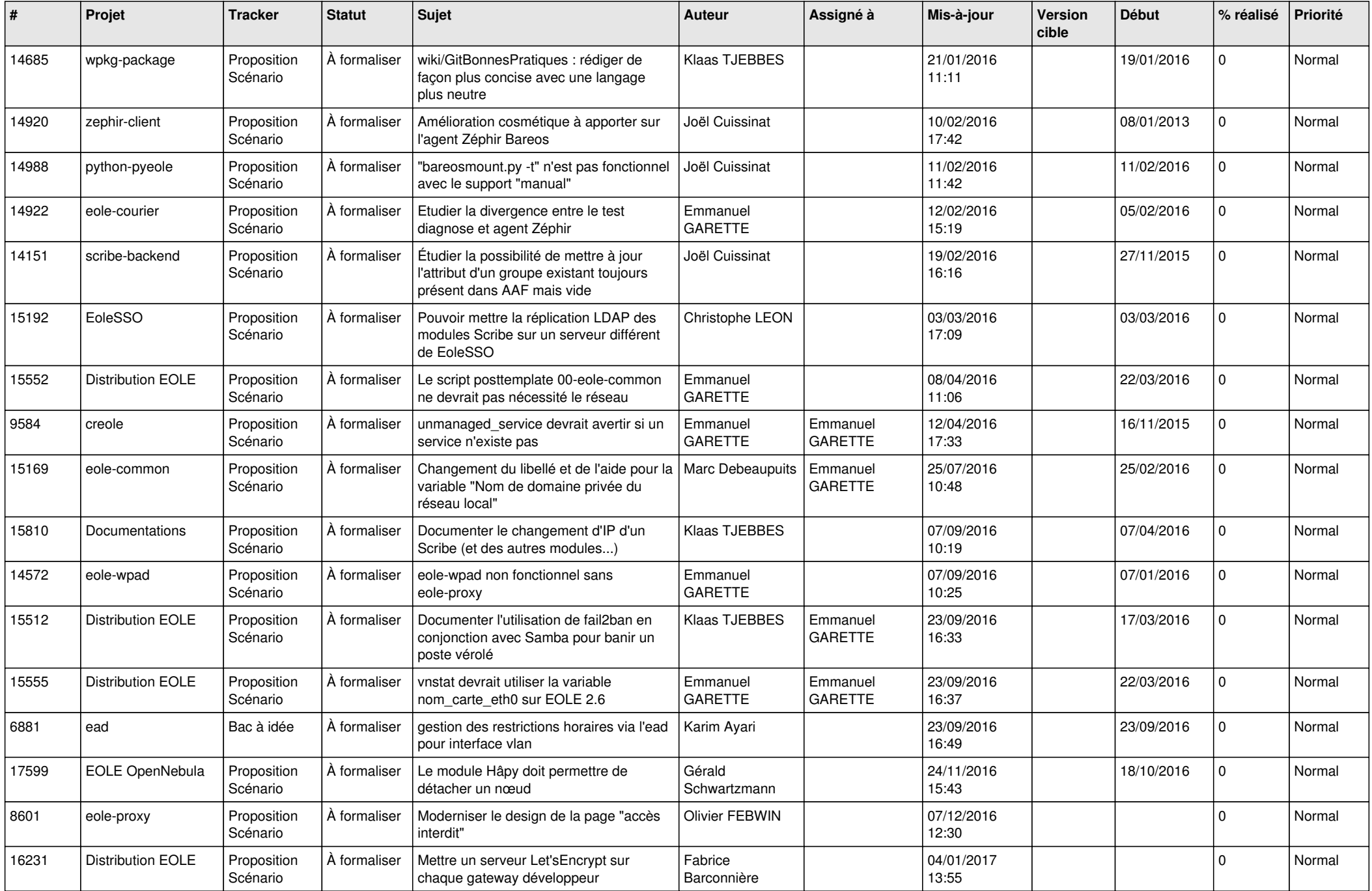

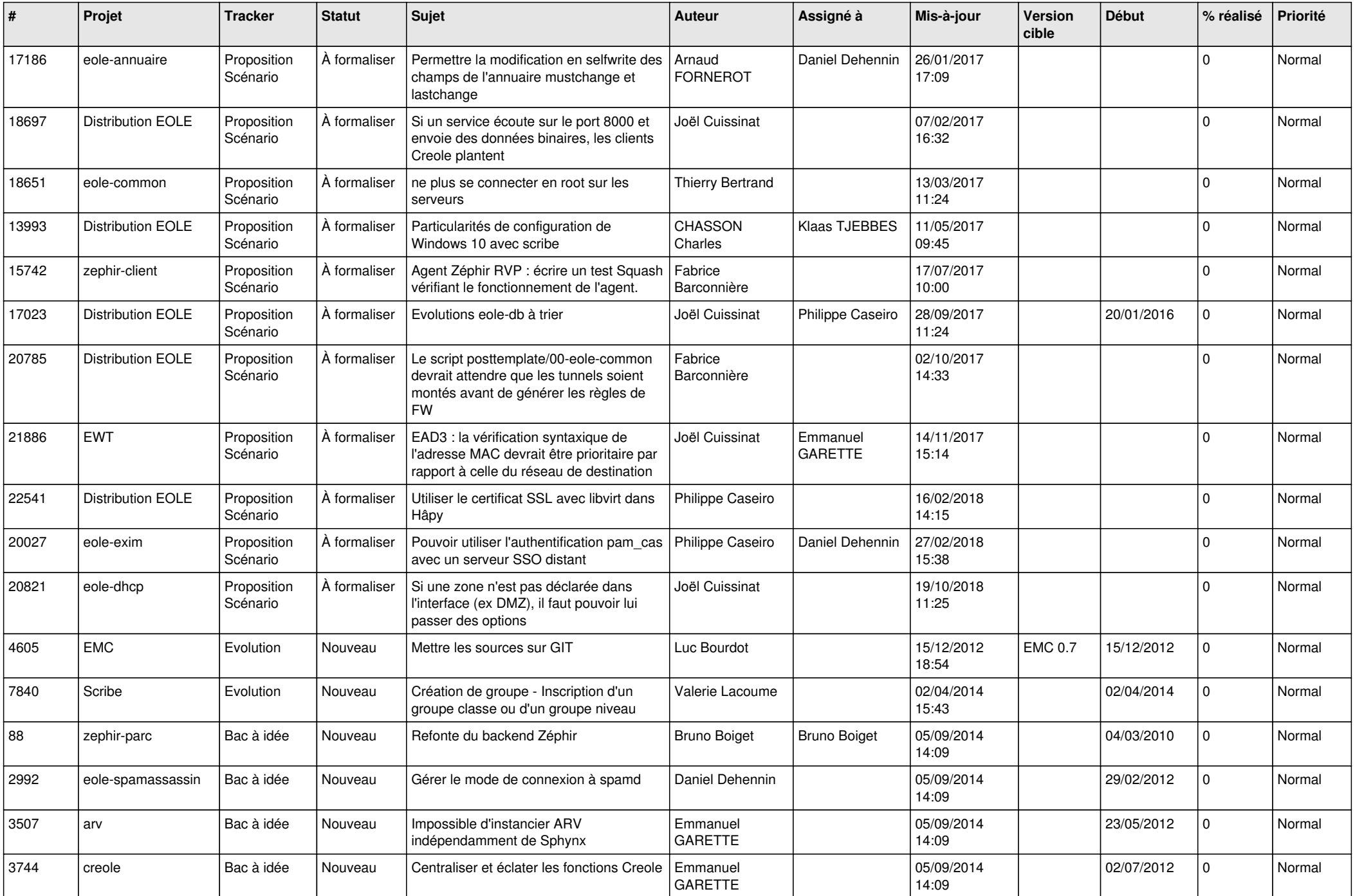

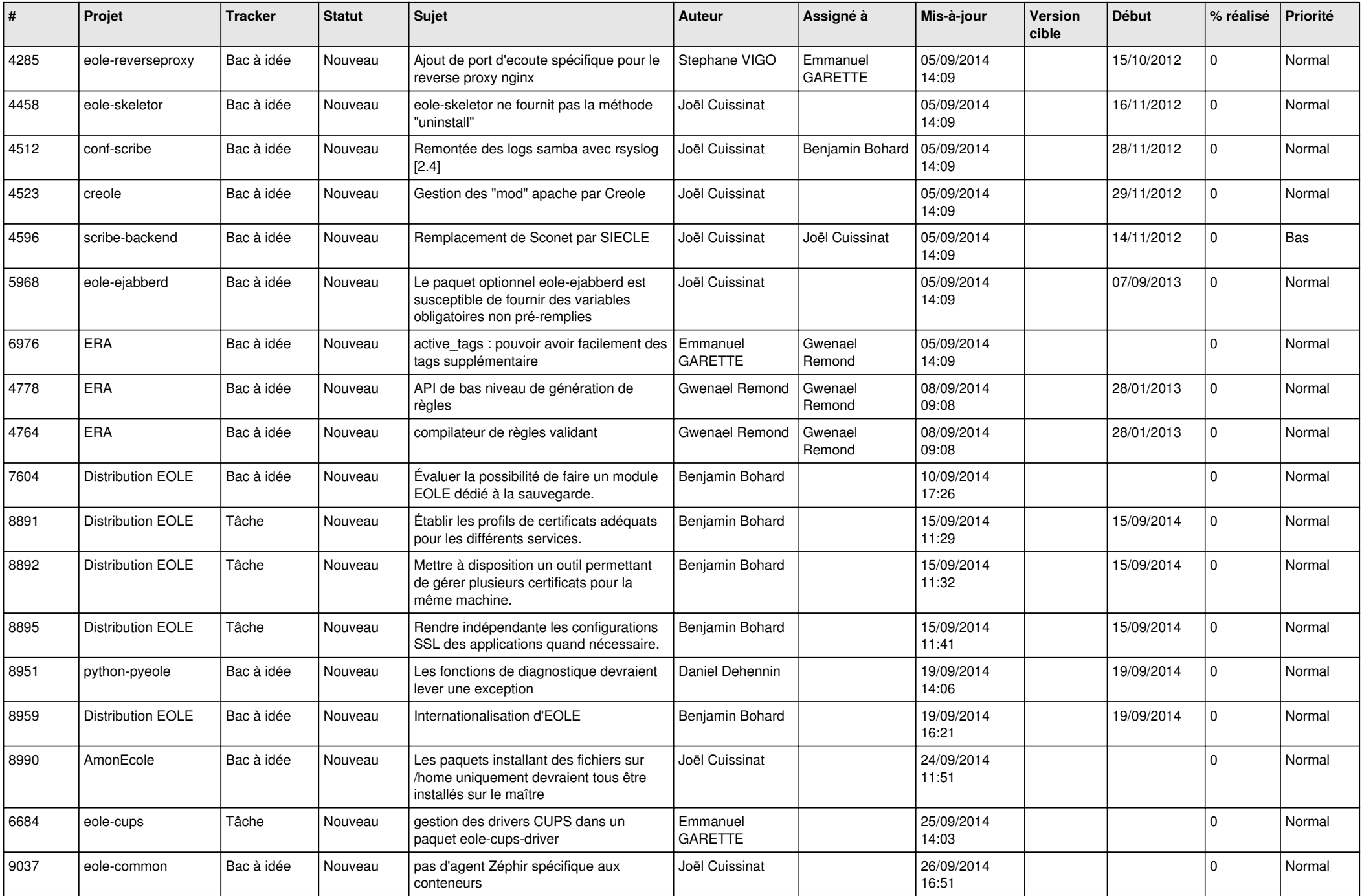

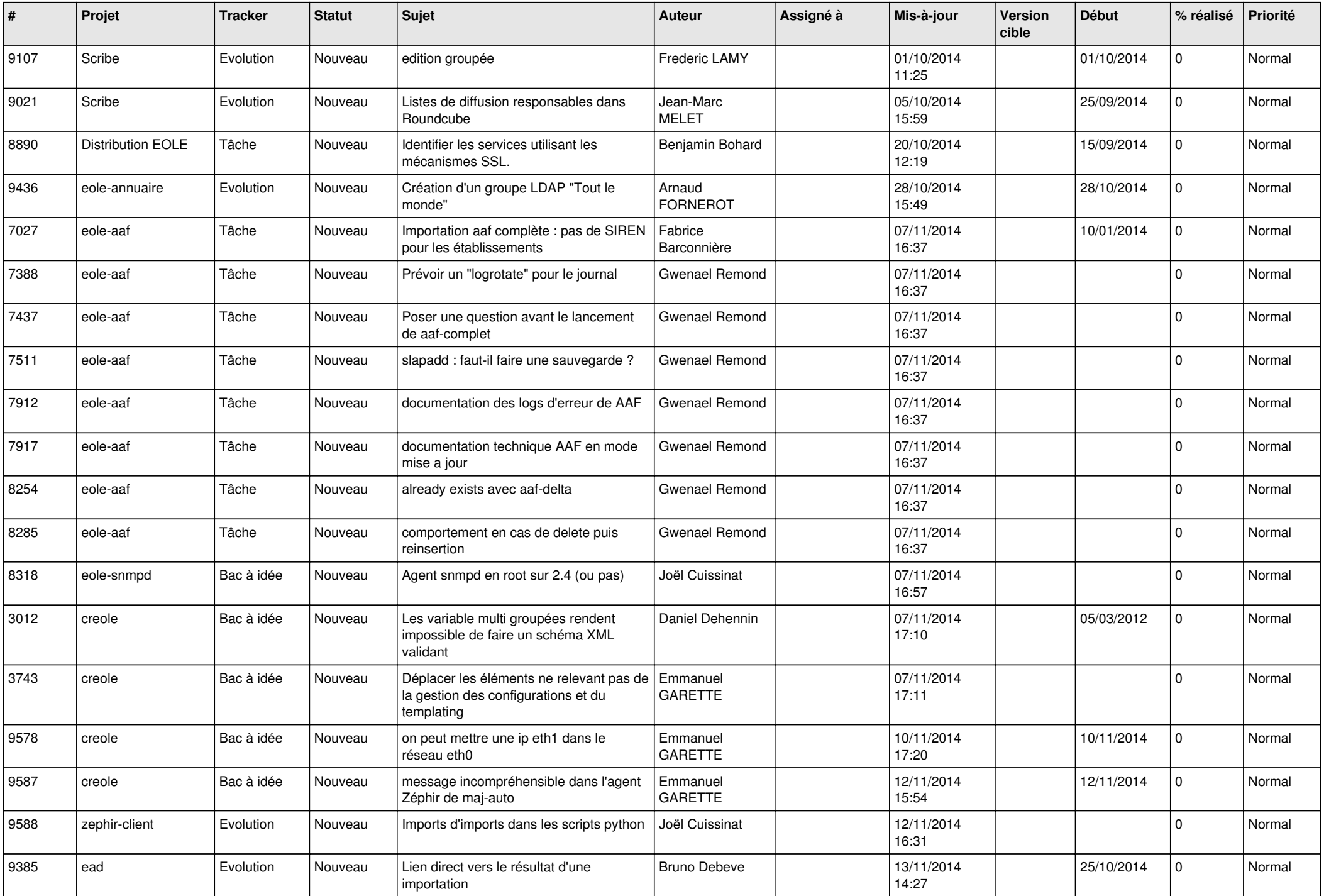

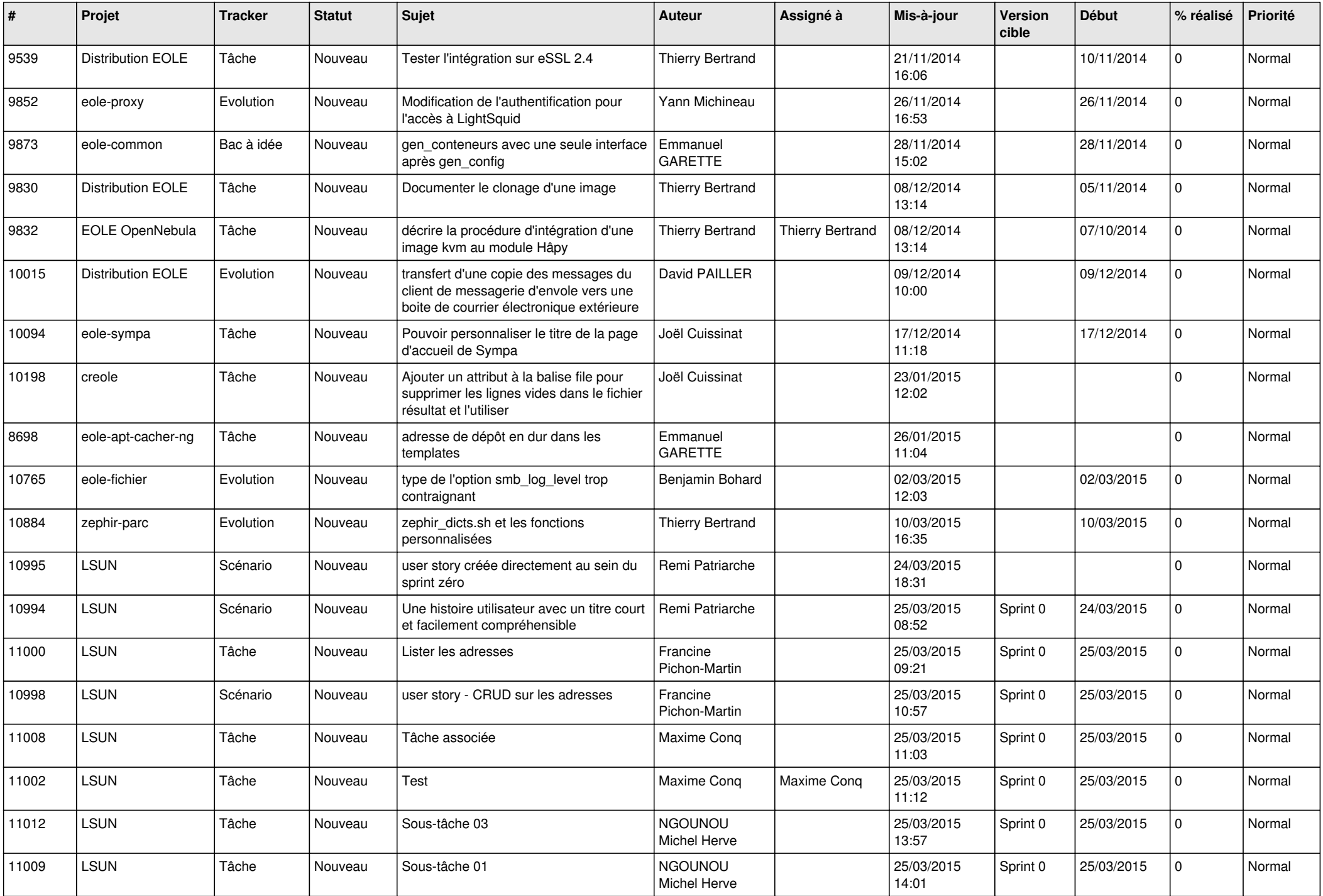

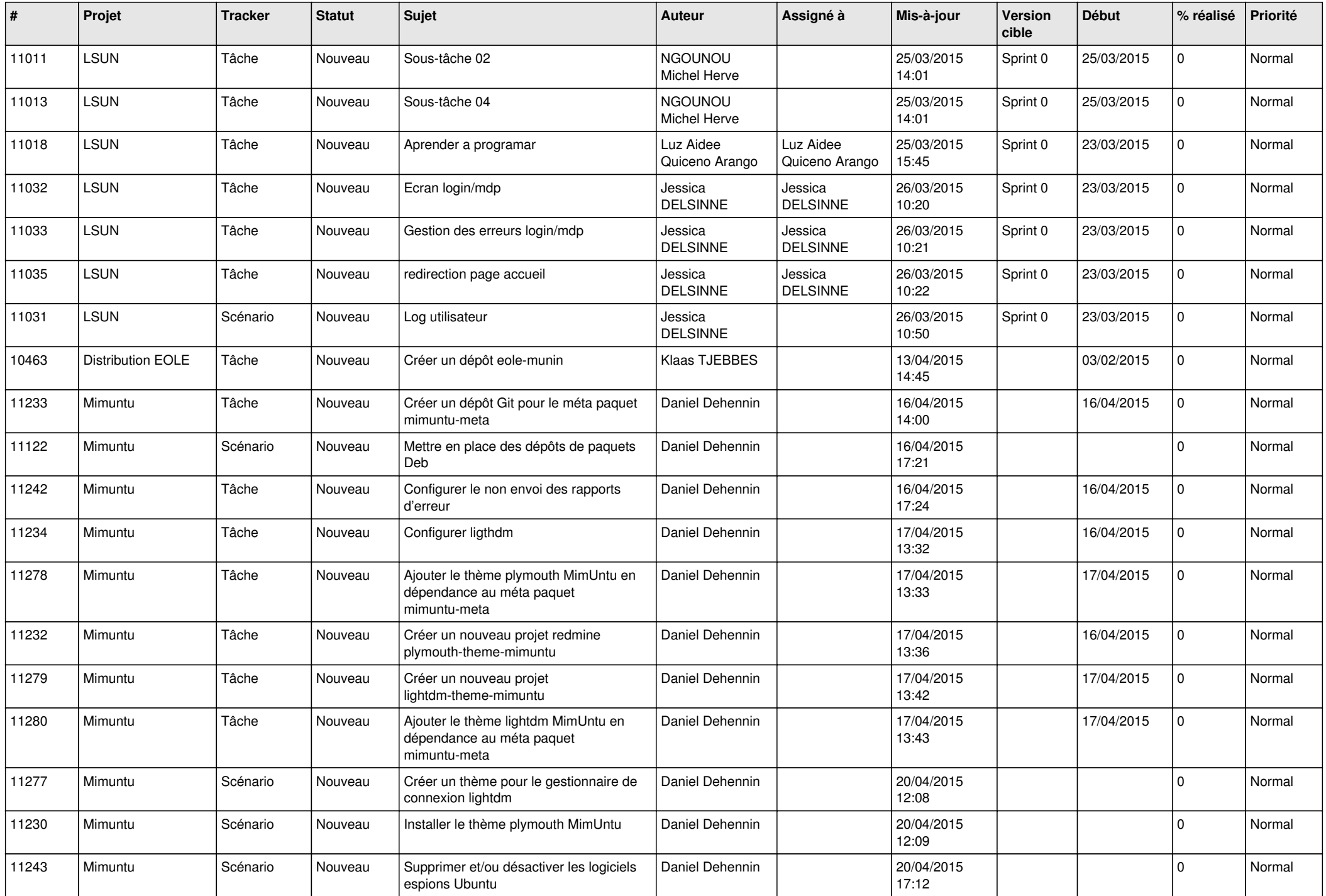

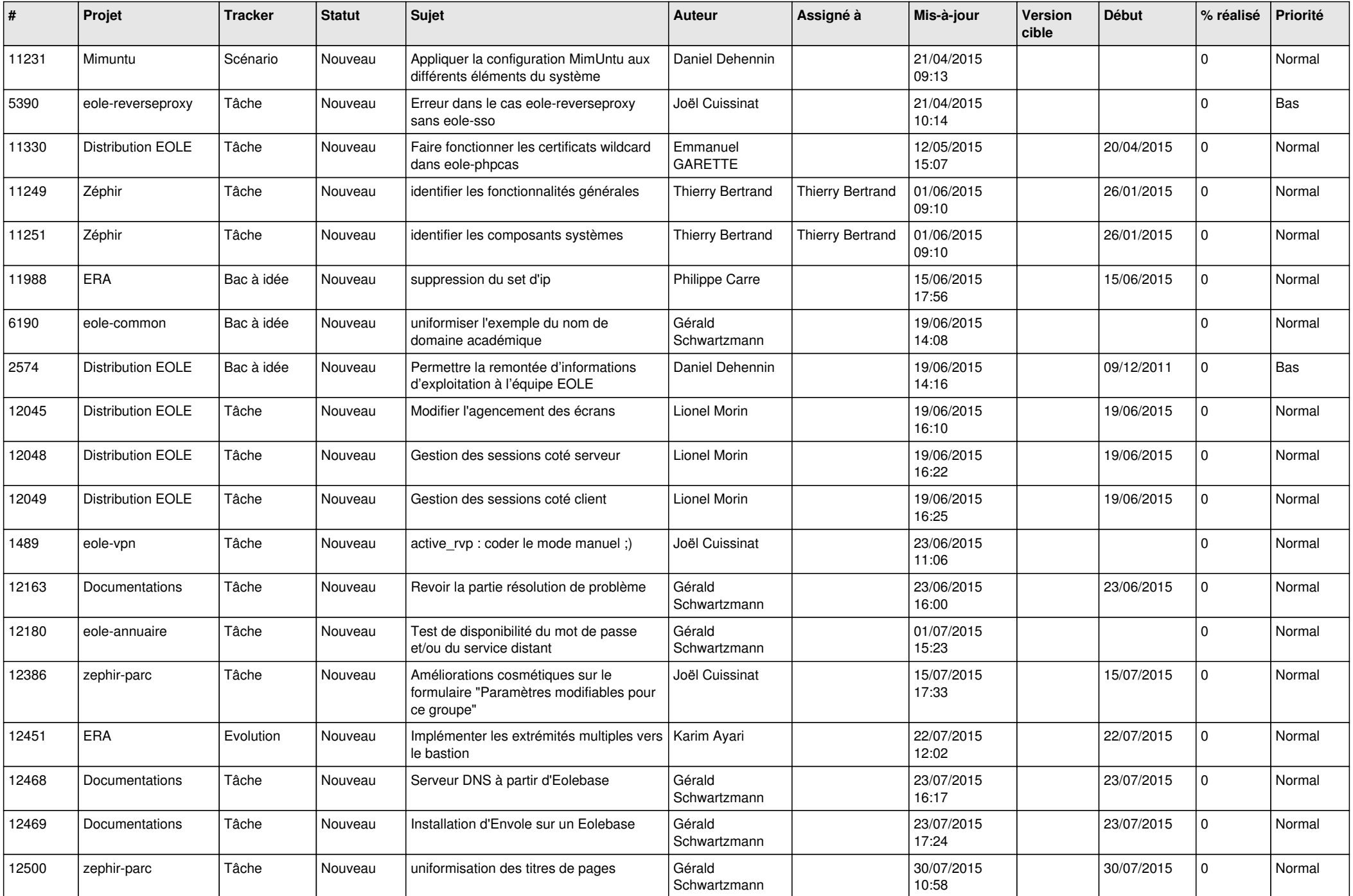

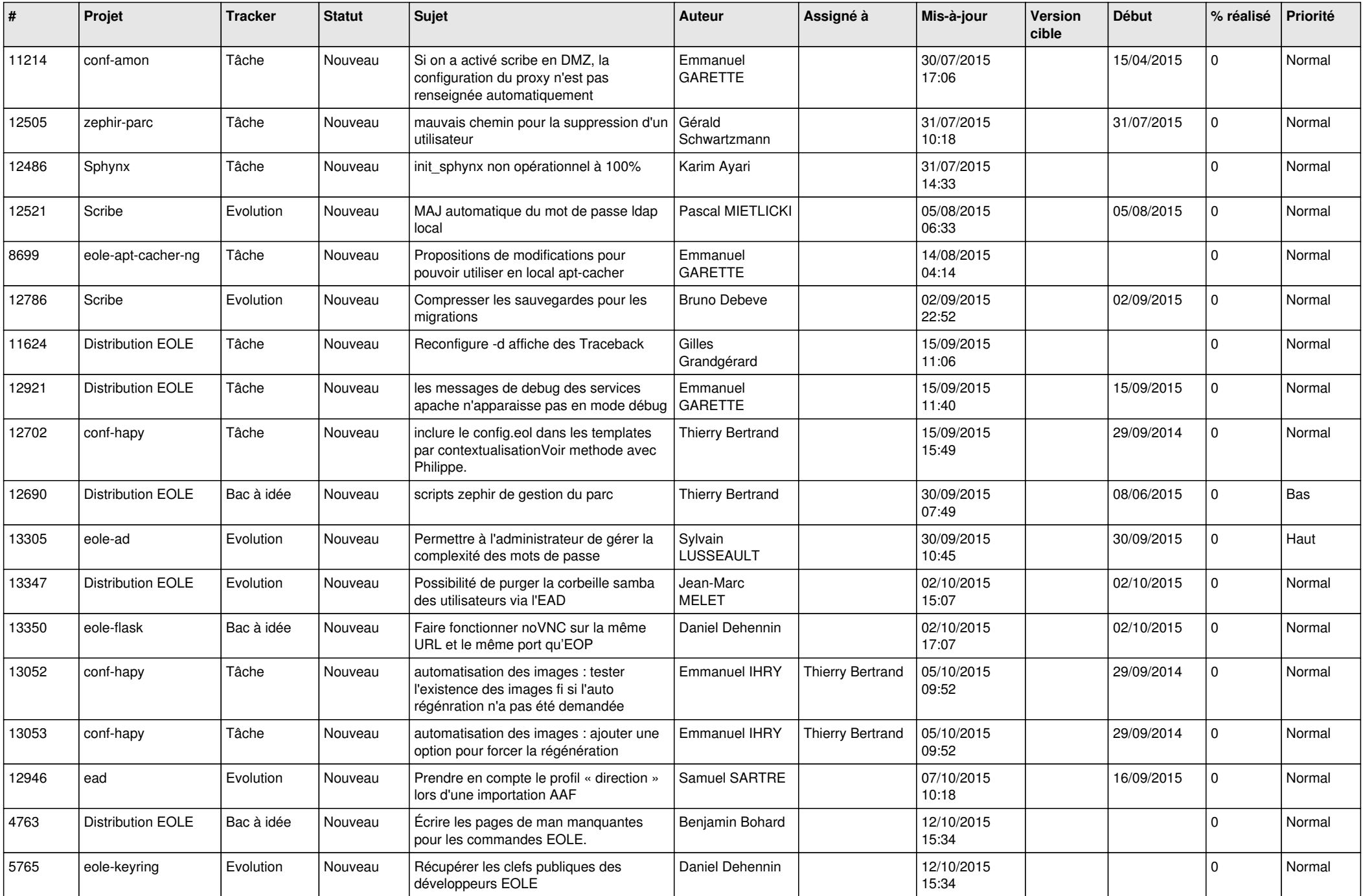

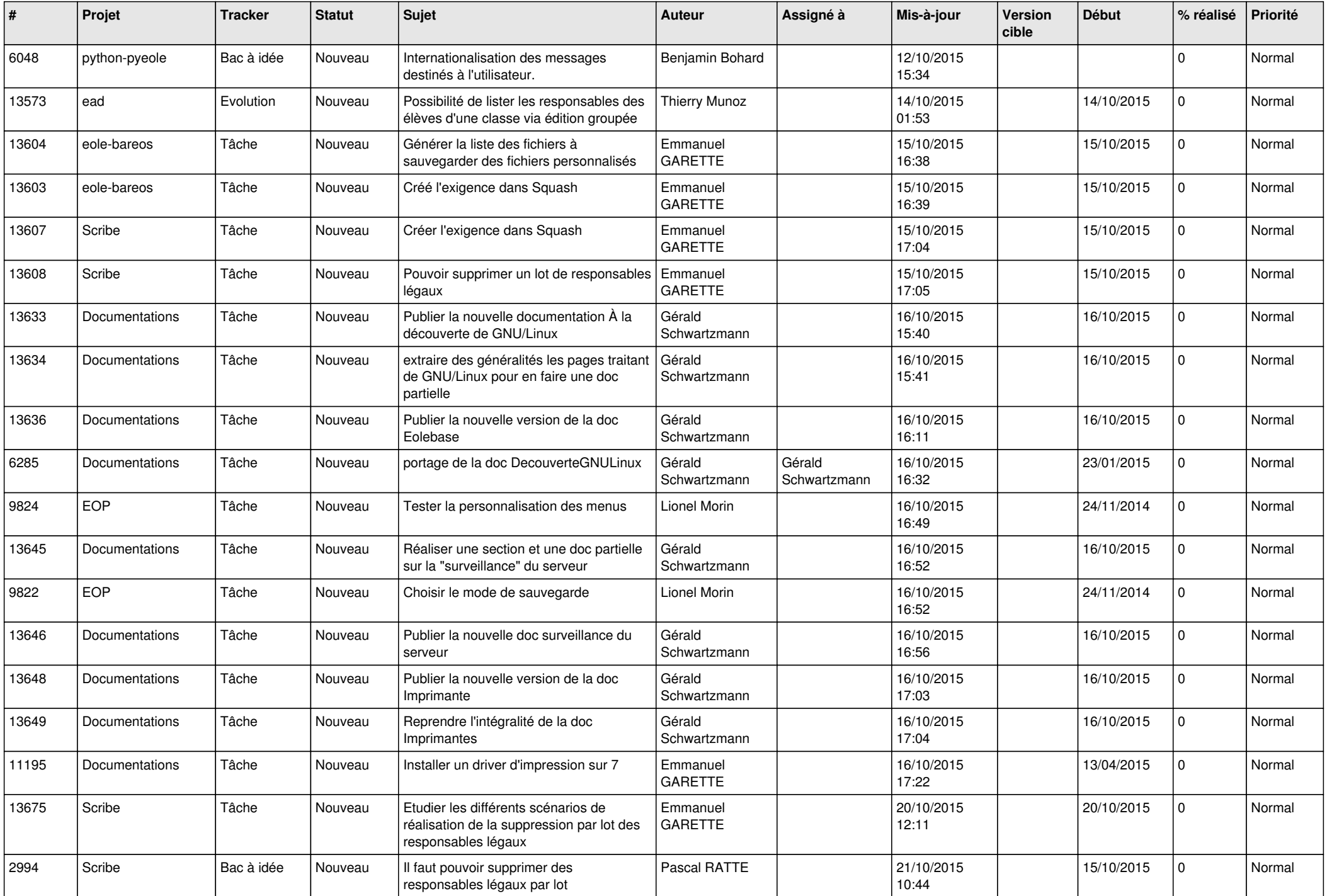

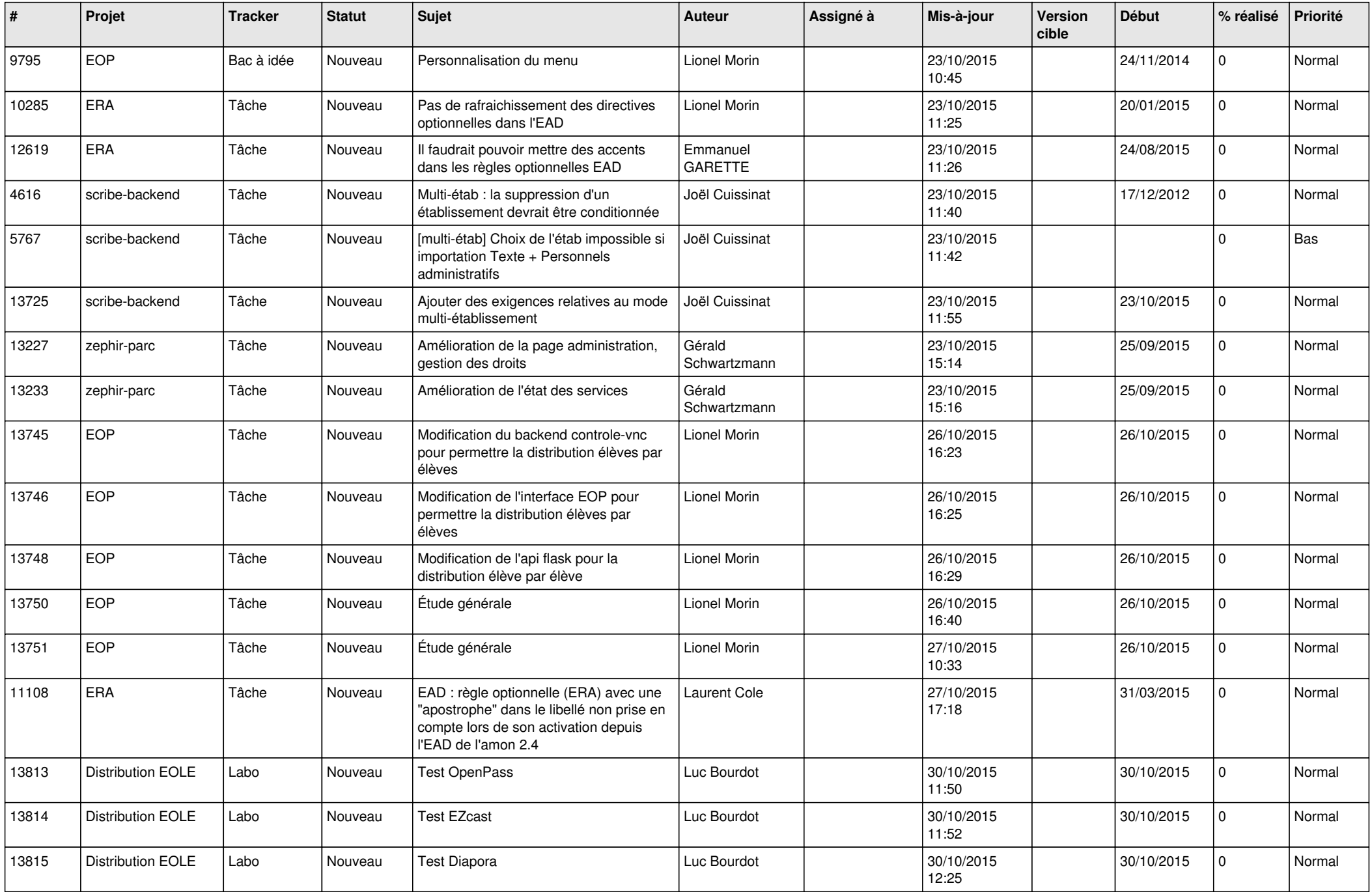

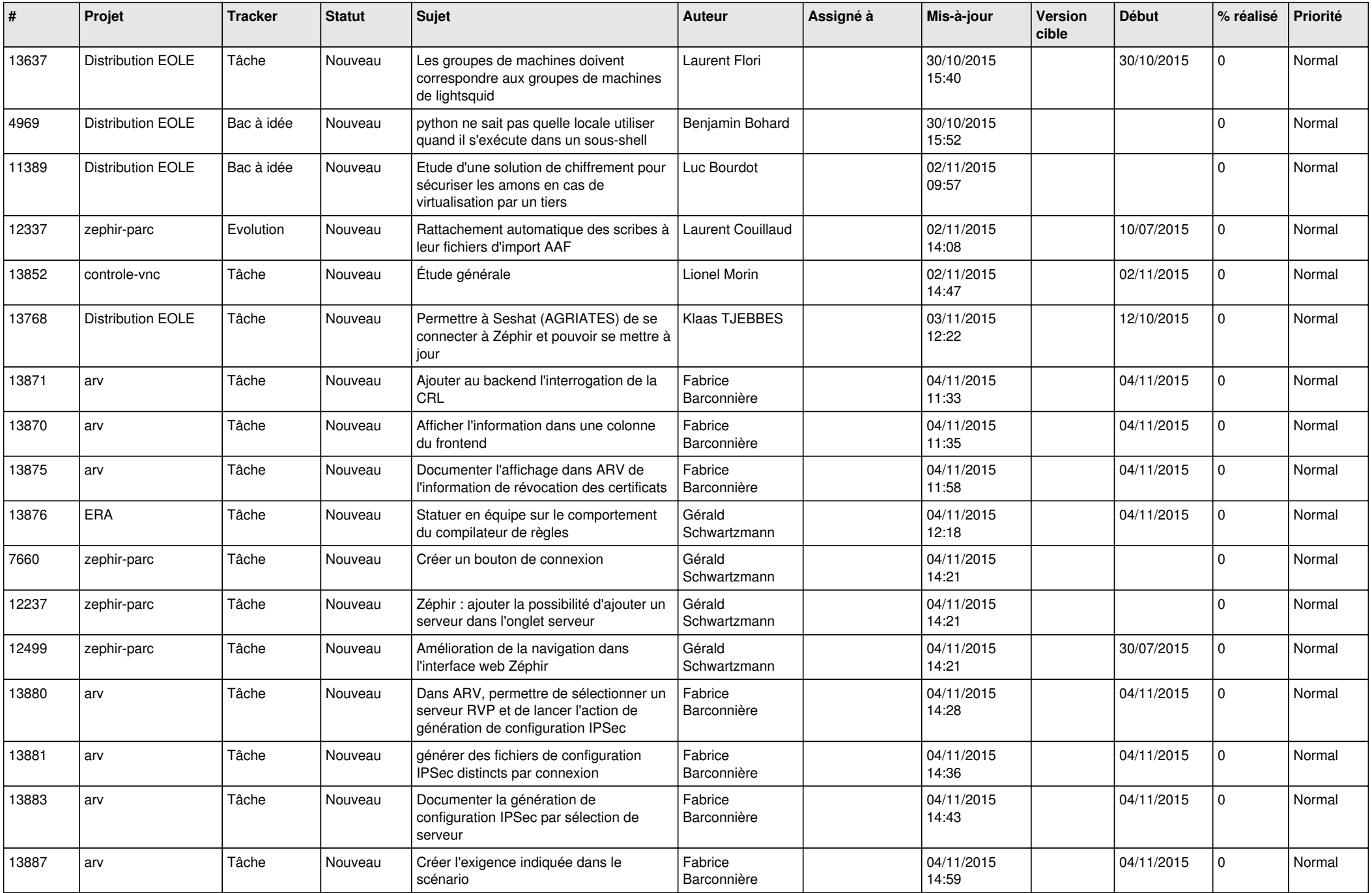

![](_page_11_Picture_569.jpeg)

![](_page_12_Picture_545.jpeg)

![](_page_13_Picture_558.jpeg)

![](_page_14_Picture_581.jpeg)

![](_page_15_Picture_589.jpeg)

![](_page_16_Picture_608.jpeg)

![](_page_17_Picture_556.jpeg)

![](_page_18_Picture_559.jpeg)

![](_page_19_Picture_569.jpeg)

![](_page_20_Picture_591.jpeg)

![](_page_21_Picture_571.jpeg)

![](_page_22_Picture_564.jpeg)

![](_page_23_Picture_551.jpeg)

![](_page_24_Picture_569.jpeg)

![](_page_25_Picture_582.jpeg)

![](_page_26_Picture_563.jpeg)

![](_page_27_Picture_352.jpeg)

**...**